## **C'est quoi un lapbook ?**<br>↓ une fiche de mé

- une fiche de mémorisation sous forme de livre
- ★ dossier thématique regroupant des informations sous forme d'images, de dessins, de tableaux et d'écrits
- ★ une sorte de "résumé" sous forme QUESTION-RÉPONSE du sujet étudié
- ★ informations mises en forme par différents moyens mobiles que l'élève organise : **les formes s'ouvrent, des accordéons se déplient, des roues tournent, des pochettes de cartes s'emboîtent** etc.

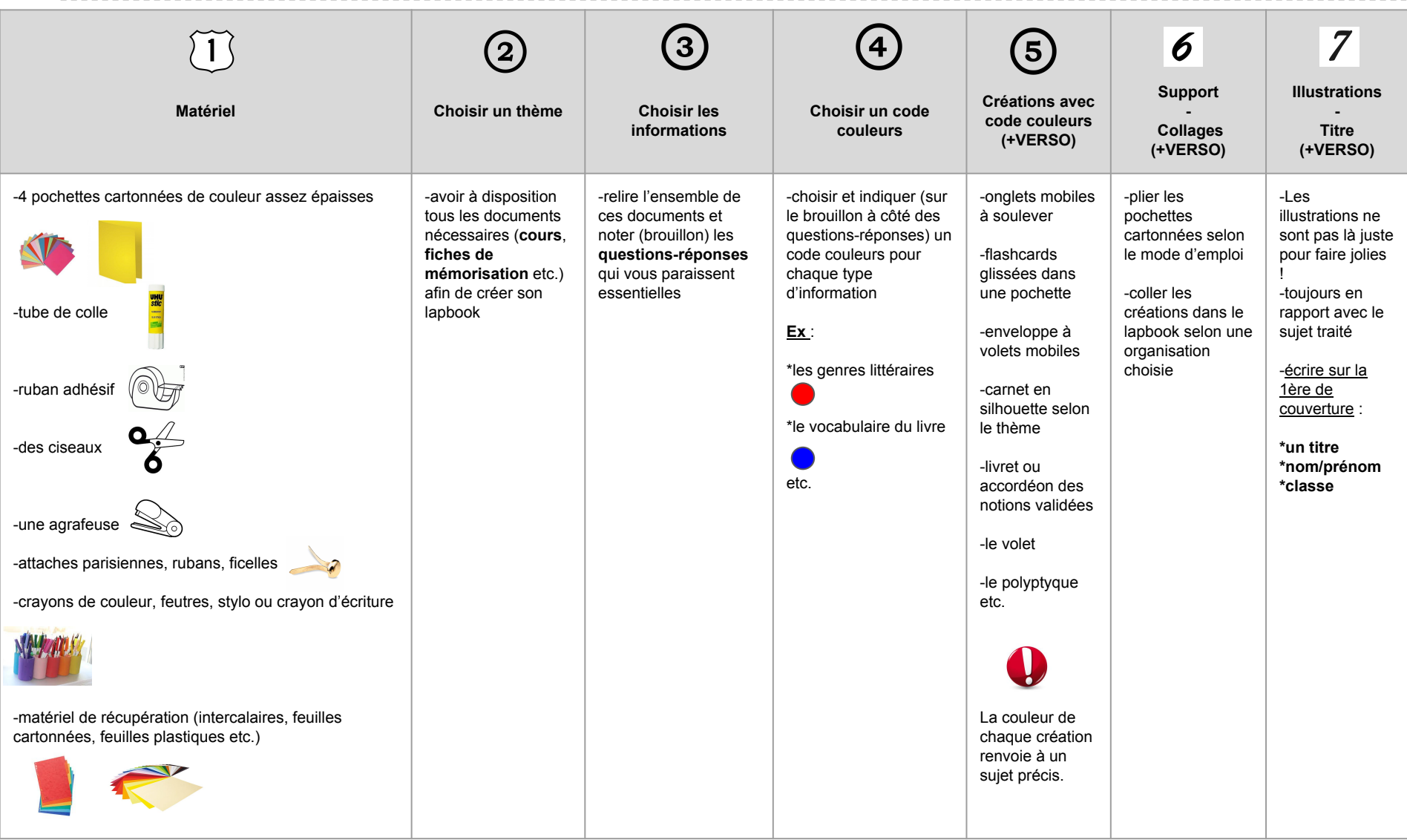

## **Les différentes créations possibles dans mon lapbook Exemples de lapbook**

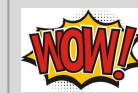

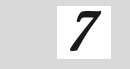

高

高

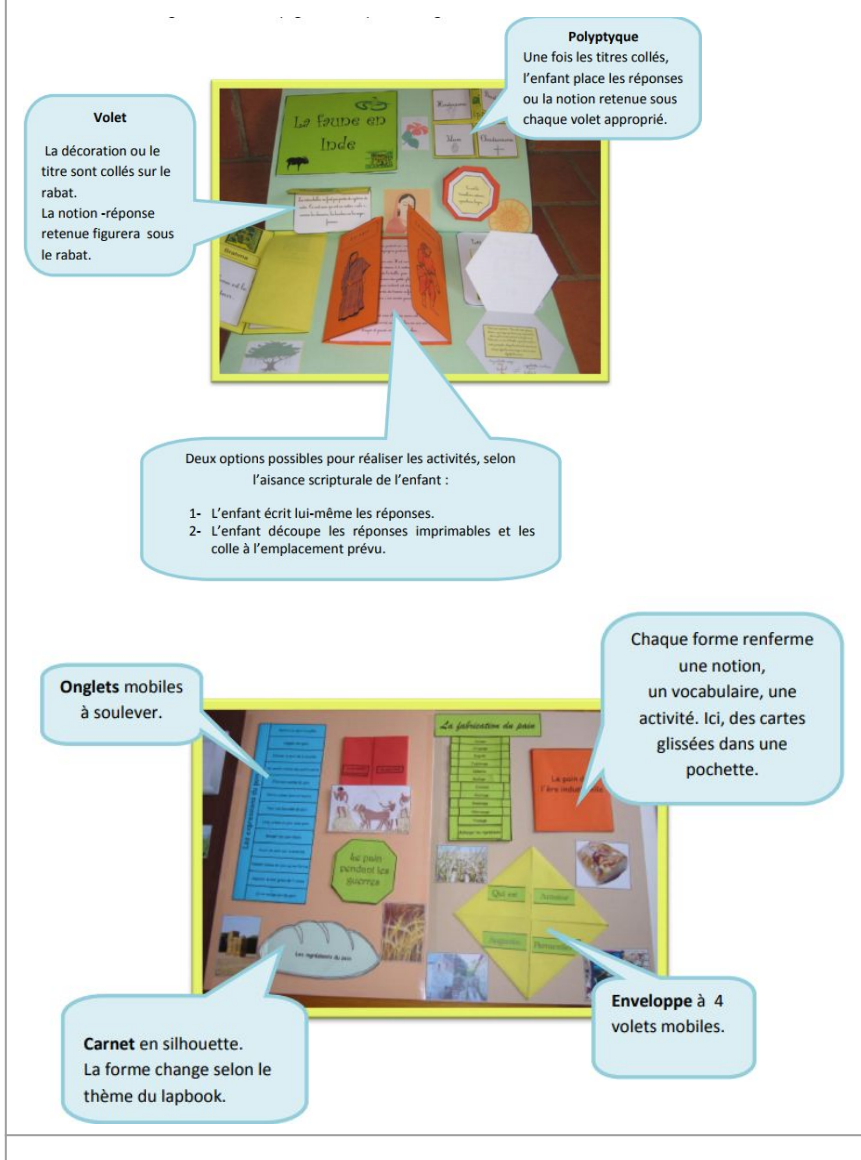

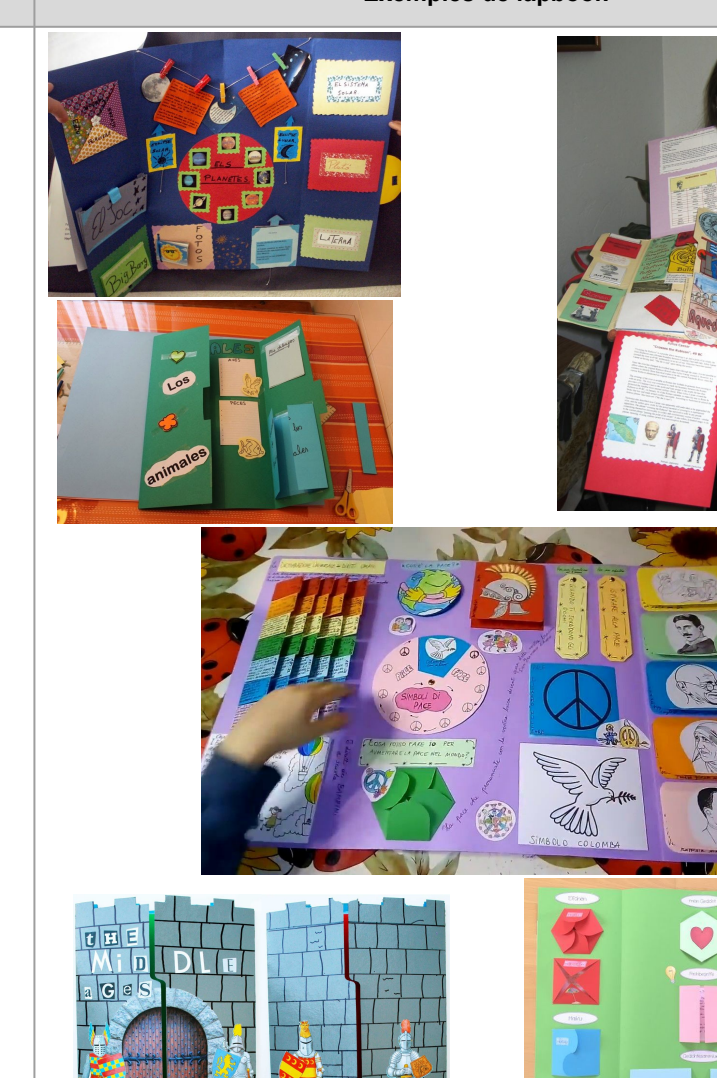

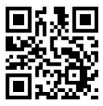

**Mode d'emploi du pliage du lapbook** (visionner la vidéo suivante) **<https://tinyurl.com/yacj254j>**